## ROSTERING CAPABILITY FRAMEWORK

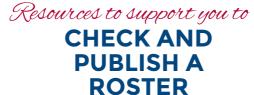

The 'Locating Rostering Resources' tip sheet provides step by step instructions to access these resources!

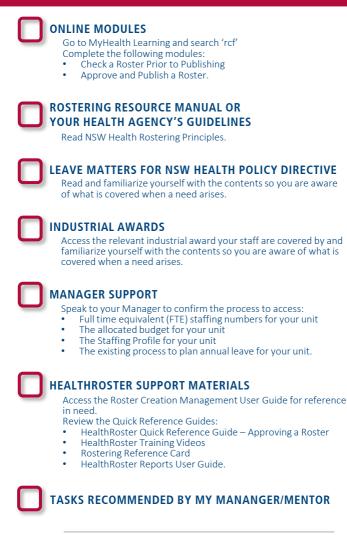

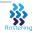

www.health.nsw.gov.au/rostering